| Asia Pacific Network Information Centre | ACLs & Views |
|-----------------------------------------|--------------|
| 🖉 APNIC                                 |              |

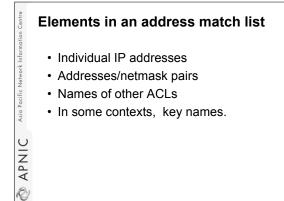

### **Purposes in BIND**

- Restricting queries & zone xfer
- Authorizing dynamic updates
- Selecting interfaces to listen on
- Sorting responses

Asia Pacifi

APNIC

Ø

\*Address match lists are always enclosed in curly braces.

### 1

### Notes on Address Match list

- Elements must be separated by "; "
- The list must be terminated with a ";"
- Elements of the address match list are checked sequentially.
- To negate elements of the address match list prepend them with "!"
- Use acl statement to name an address match list.

APNIC

Ø

• *acl* must be define before it can be used elsewhere.

### Example: Address match lists For network 192.168.0.0 255.255.255.0 { 192.168.0.0/24; } For network plus loopback { 192.168.0.0/24; 127.0.0.1; } Addresses plus key name

(192.168.0.0/24; 127.0.0.1; tequila.apnic.net;)

### The acl Statement

Syntax:

acl <acl name> { address match list>};

Example:

acl internal { 127.0.0.1; 192.168.0/24; }; acl dynamic-update { key dhcp.apnic.net; };

APNIC

Asia

Ð

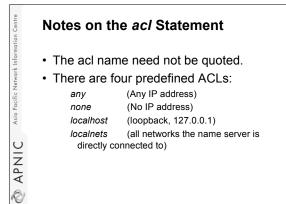

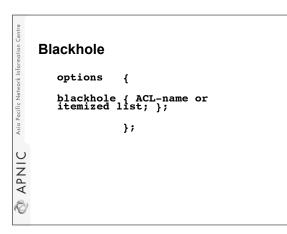

| formation Centre                 | Allow-t    | Allow-transfer                                                                              |  |  |
|----------------------------------|------------|---------------------------------------------------------------------------------------------|--|--|
| Asia Pacific Network Information | zone<br>or | "myzone.example." {<br>type master;<br>file "myzone.example.";<br>allow-transfer { ACL-name |  |  |
|                                  |            | <pre>itemized list; }; };</pre>                                                             |  |  |
| APNIC                            |            |                                                                                             |  |  |

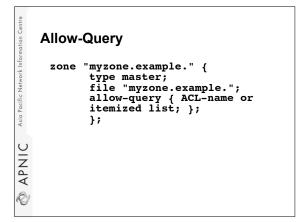

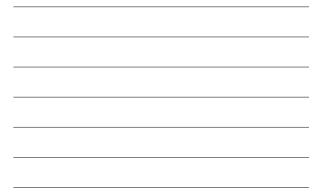

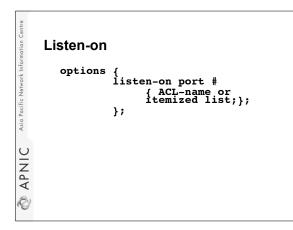

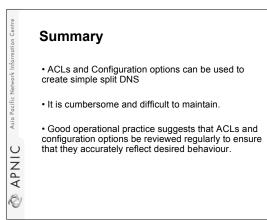

### APNIC Asia Pacific Network Information Ce

### Views

The view statement is a powerful new feature of BIND 9 that lets a name server answer a DNS query differently depending on who is asking. It is particularly useful for implementing split DNS setups without having to run multiple servers.

# Syntax • view view\_name [class] { match-clients {address\_match\_list }; match-destinations {address\_match\_list }; match-recursive-only yes\_or\_no; [ view\_option; ...] [ zone\_statement; ...] };

# **DIVIDUATION OF CONFIG Example Config view** "internal" { // This should match our internal networks. match-clients { 10.0.0.0/8; }; // Provide recursive service to internal clients only. recursion yes; // Provide a complete view of the example.com zone // including addresses of internal hosts. zone "example.com" { type master; file "example-internal.db"; }; };

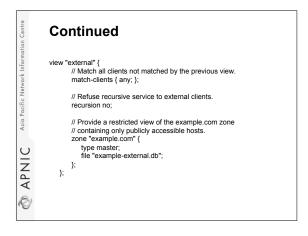

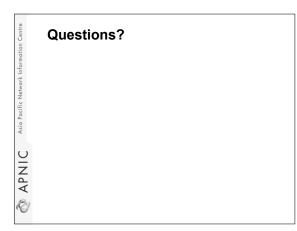